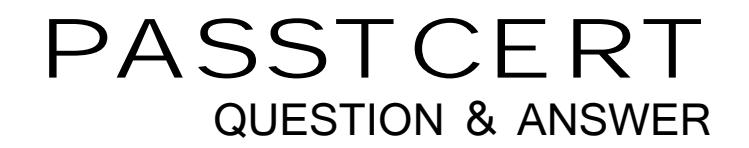

# **Higher Quality Better Service!**

We offer free update service for one year HTTP://WWW.PASSTCERT.COM

## **Exam** : **300-135**

### **Title** : : Troubleshooting and Maintaining Cisco IP **Networks**

### **Version** : DEMO

1.Picture of 3 routers and the question was related to IPv4 -> IPv6 tunnelling stating that all interfaces were configured with MTU 1500 other than the tunnel interface which didn't set the MTU. The engineer noticed that packets were being fragmented how do you fix this?

- A. set the MTU on the tunnel interface to 1496 (or 1476)
- B. increase the IPv6 packet MTU.
- C. increase the IPv4 packet MTU.
- D. set the MTU on the tunnel interface to 1500.

#### **Answer:** A

2.Refer to the statement. The %TUN-5-RECURDOWN: Tunnel0 temporarily disabled due to recursive routing error message What could be causing the syslog?

- A. Source virtual interface shutdown
- B. Tunnel interface is not participating in routing
- C. Physical interface is down/down
- D. Router trying to reach destination address through tunnel interface

#### **Answer:** D

3.How do you view an access-list that's set on a int G0/0?

- A. show ip access-lists int g0/0
- B. show ip int g0/0
- C. sh ip access-list applied
- D. sh int g0/0 stat

#### **Answer:** B

4.What can you use to collect stats on Cisco IOS?

- A. SNMP
- B. LLDP
- C. HSRP

#### **Answer:** A

5.Output showing line VTY 0 4 config with an access list applied 'ip access-class 1 in'

- ip access list permit tcp any any eq 22
- ip access list permit tcp any any telnet
- Cisco engineer is trying to setup secure access to the router but why is SSH failing?
- A. access-list needs to be applied with access-group command.
- B. access-list only allows telnet access.
- C. They're needed to be transport input ssh on line vty 0 4

#### **Answer:** C